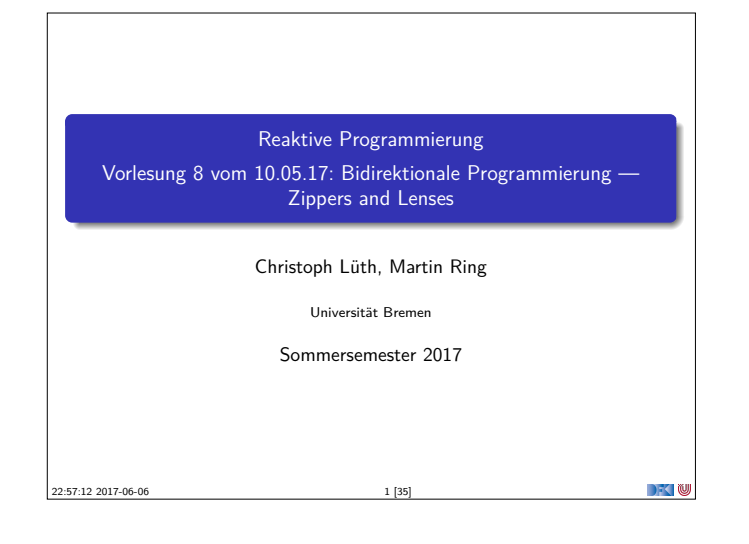

# **Was gibt es heute?**  $\blacktriangleright$  Motivation: funktionale Updates Akka ist stateful, aber im allgemeinen ist funktional besser <sup>I</sup> Globalen Zustand vermeiden hilft der Skalierbarkeit und der Robustheit ► Der Zinner  $\blacktriangleright$  Manipulation innerhalb einer Datenstruktur  $\blacktriangleright$  Linsen **Bidirektionale Programmierung**

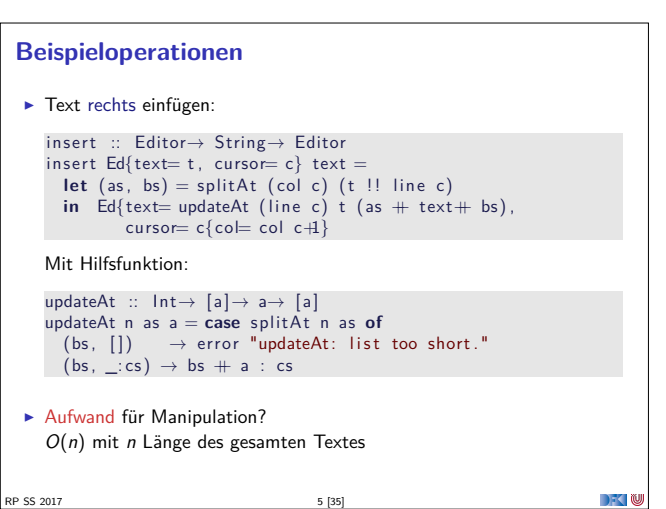

RP SS 2017 3 [35]

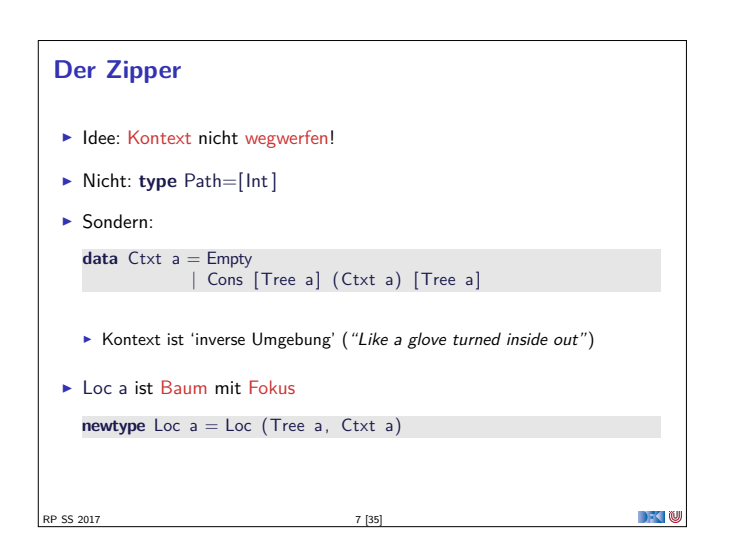

#### **Fahrplan**

- $\blacktriangleright$  Einführung
- $\blacktriangleright$  Monaden als Berechnungsmuster
- $\blacktriangleright$  Nebenläufigkeit: Futures and Promises
- ▶ Aktoren I: Grundlagen  $\blacktriangleright$  Aktoren II: Implementation
- $\blacktriangleright$  Bidirektionale Programmierung
- **Meta-Programmierung**
- ► Reaktive Ströme I **Reaktive Ströme II**

RP SS 2017

- $\blacktriangleright$  Functional Reactive Programming
- $\triangleright$  Software Transactional Memory
- $\blacktriangleright$  Eventual Consistency
- ▶ Robustheit und Entwurfsmuster
- $\blacktriangleright$  Theorie der Nebenläufigkeit, Abschluss

RP SS 2017 4 [35]

RP SS 2017 6 [35]

**DECLIN** 

#### **Ein einfacher Editor**

```
\blacktriangleright Datenstrukturen:
   type Text = [String]data \space Pos \space = Pos \space \{ line \ :: \ Int, \ col \ :: \ Int \}data Editor = Ed \int text :: Text
                         , cursor :: Pos }
▶ Operationen: Cursor bewegen (links)
```

```
go_left :: Editor → Editor
g \circ left Ed{text= t, cursor= c}
  \overline{\phantom{a}} col c = 0 = error "At start of line"
| otherwise = Ed{text= t, cursor=c{col= col c- 1}}
```

```
Manipulation strukturierter Datentypen
\blacktriangleright Anderer Datentyp: n-äre Bäume (rose trees)
   data Tree a = Leaf a
               | Node [Tree a]
I Bspw. abstrakte Syntax von einfachen Ausdrücken
► Update auf Beispielterm t = a * b - c * d: ersetze b durch x + yt = Node [ Leaf "-"
             , Node [ Leaf "∗" , Leaf "a" , Leaf "b" ]
             , Node [ Leaf "∗" , Leaf "c" , Leaf "d" ]
             ]
   \blacktriangleright Referenzierung durch Namen
   ▶ Referenzierung durch Pfad: type Path=[Int]
                                                                         n Ye
```
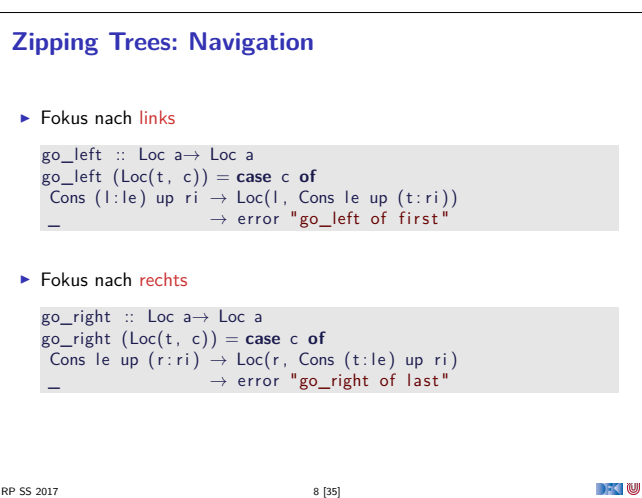

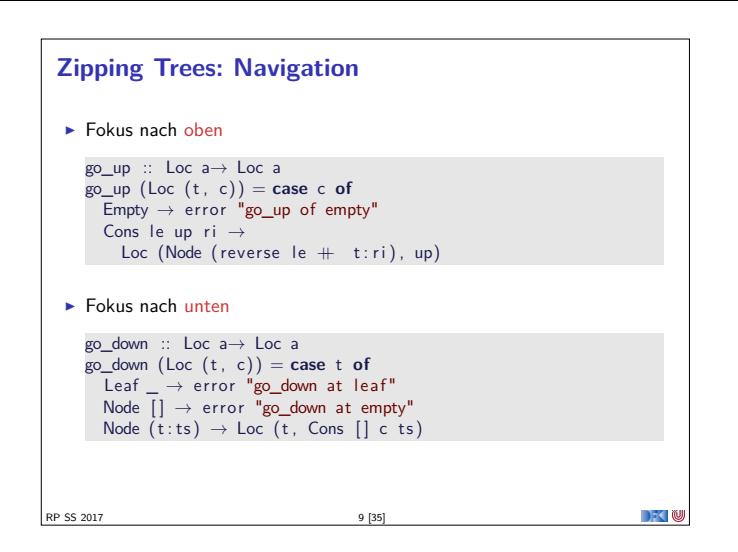

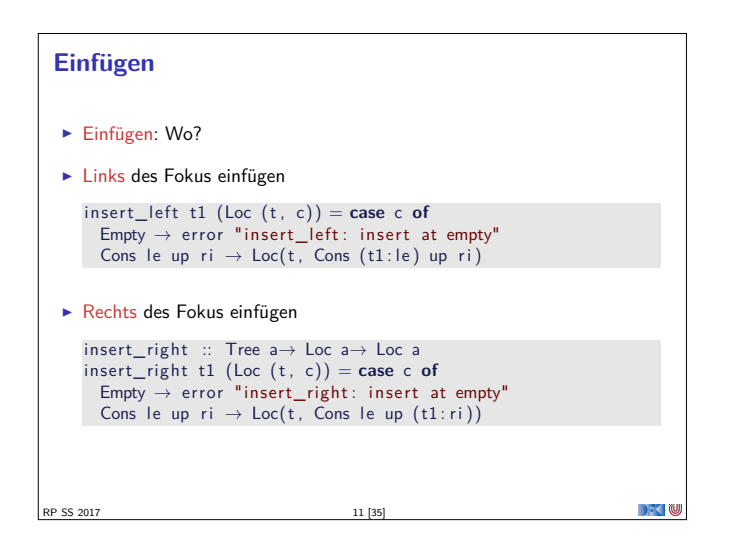

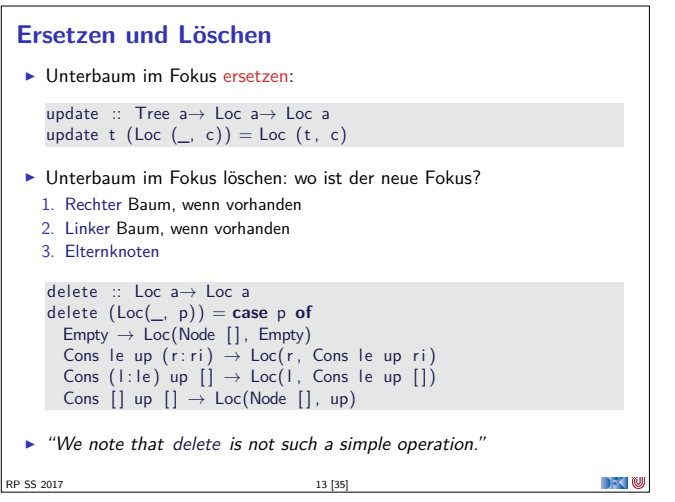

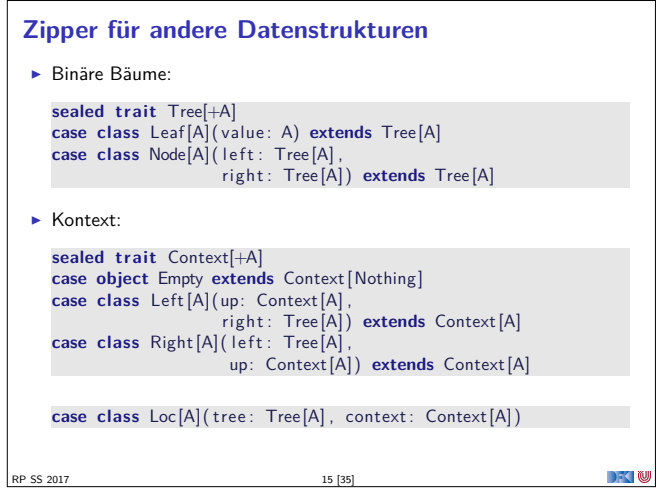

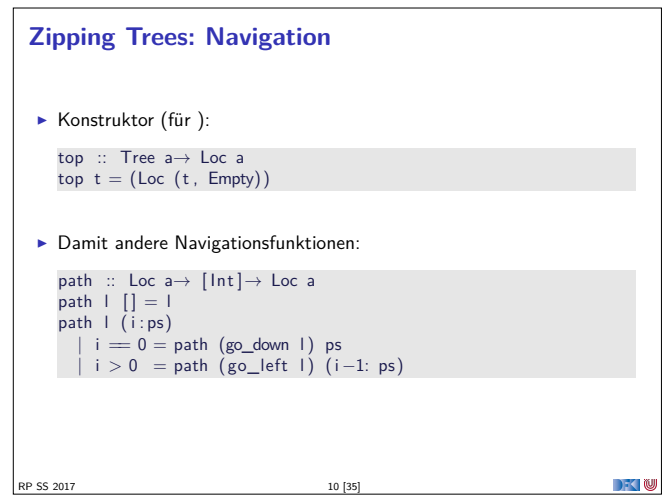

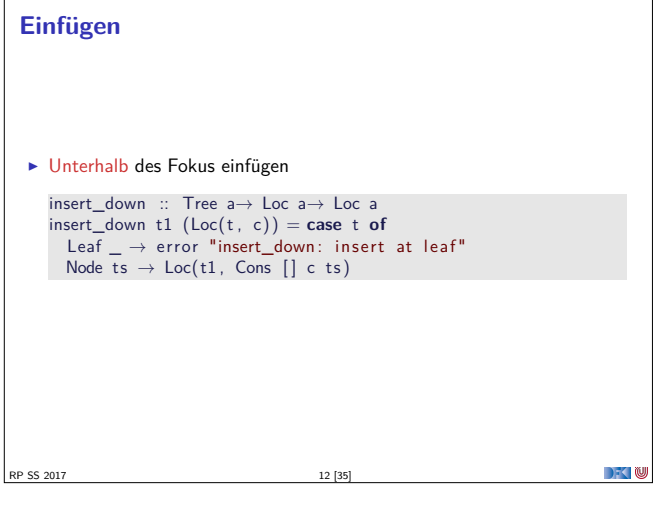

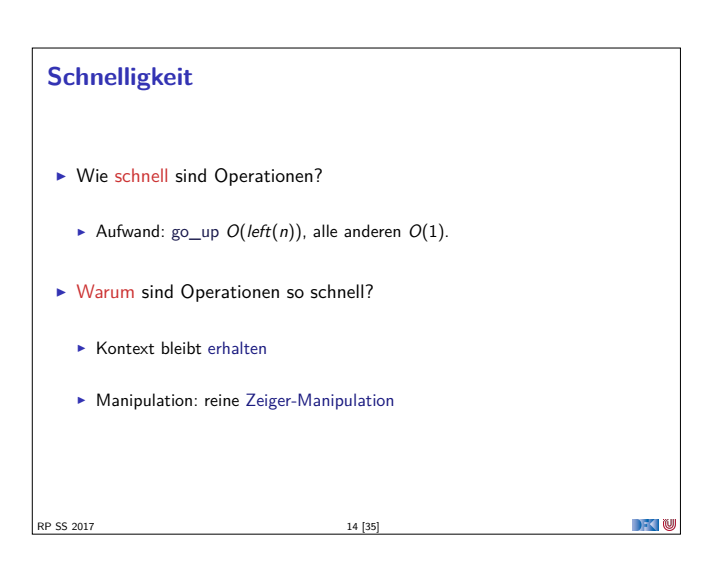

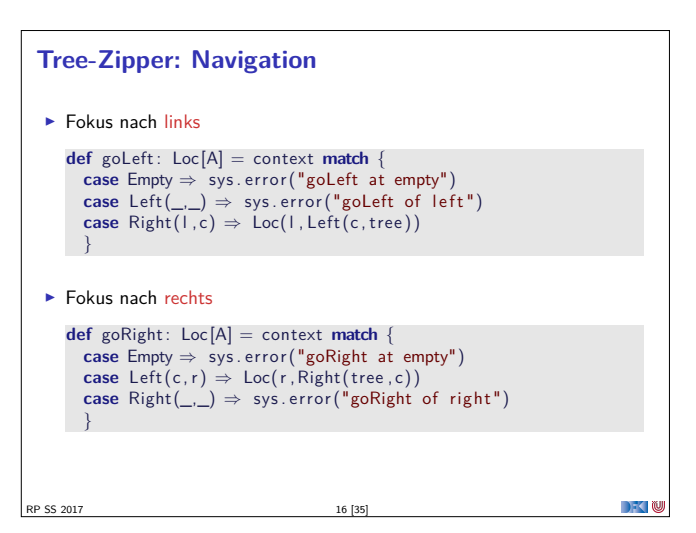

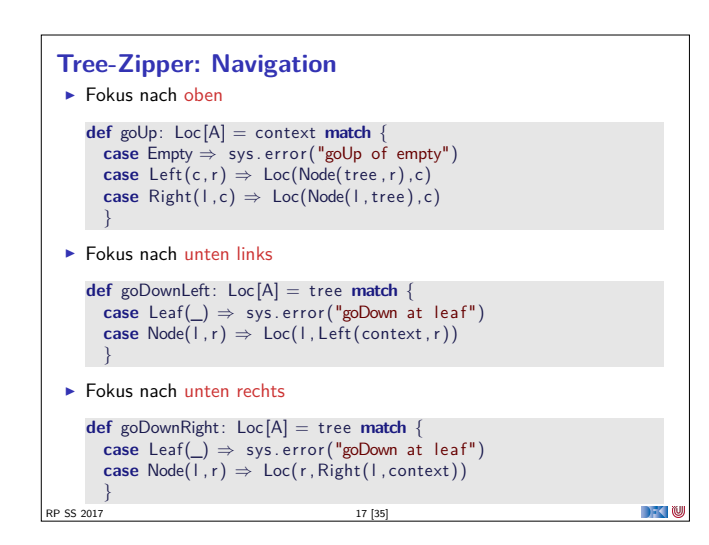

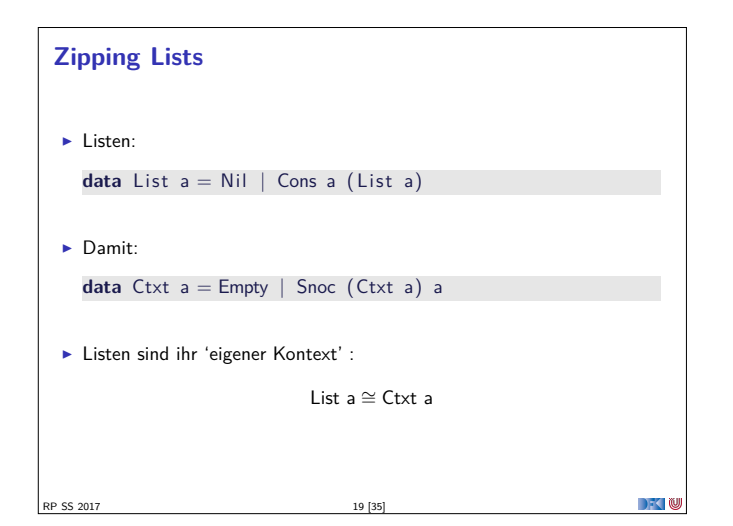

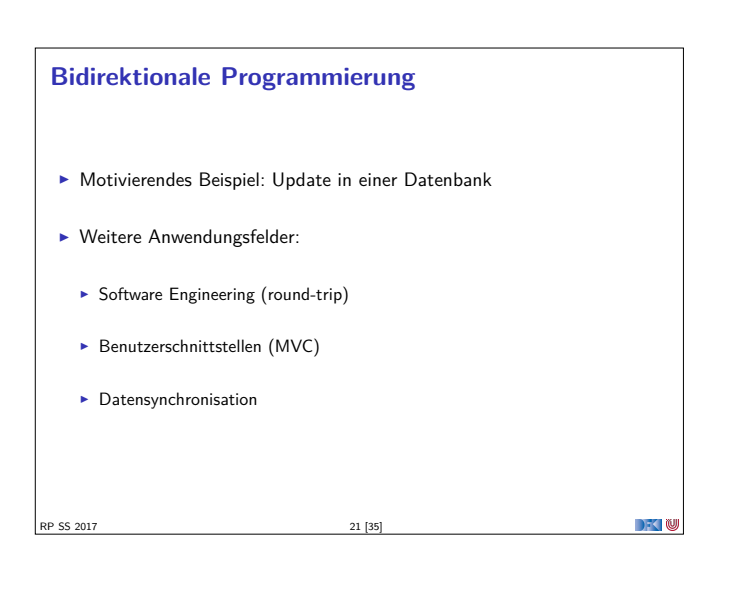

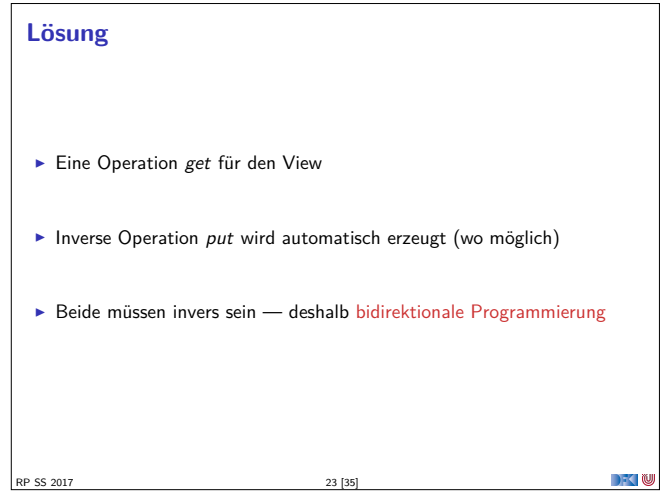

```
Tree-Zipper: Einfügen und Löschen
 \blacktriangleright Einfügen links
    def insertLeft(t: Tree[A]) : Loc[A] =Loc( tree, Right(t, context))
 \blacktriangleright Einfügen rechts
    def insertRight(t: Tree[A]) : Loc[A] =Loc(tree, Left(context, t))
 \blacktriangleright Löschen
    def delete : Loc[A] = context match {
       case Empty ⇒ sys . e r ro r ("delete of empty")
       \text{case} \text{ Left}(c, r) \Rightarrow \text{Loc}(r, c)case Right(I, c) \Rightarrow Loc(I, c)
    }
    \blacktriangleright Neuer Fokus: anderer Teilbaum
RP SS 2017 18 [35]
```
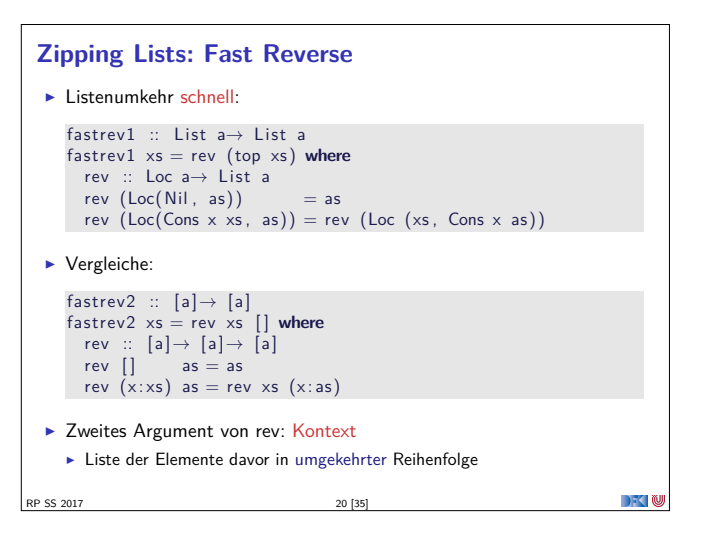

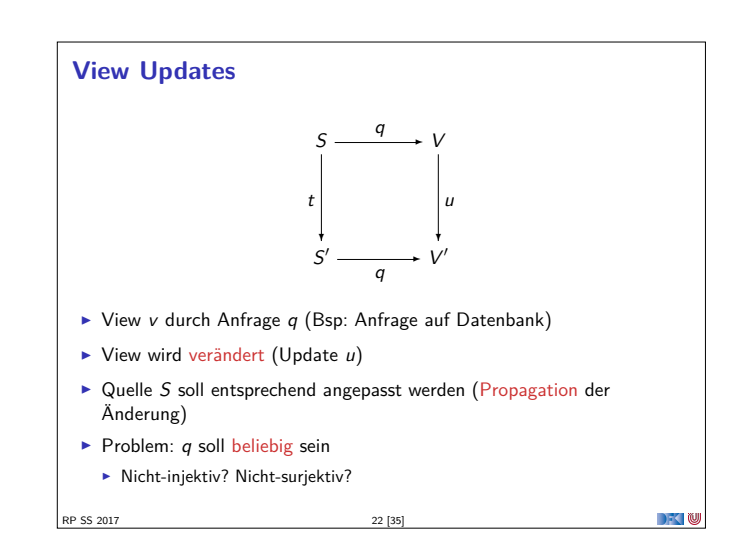

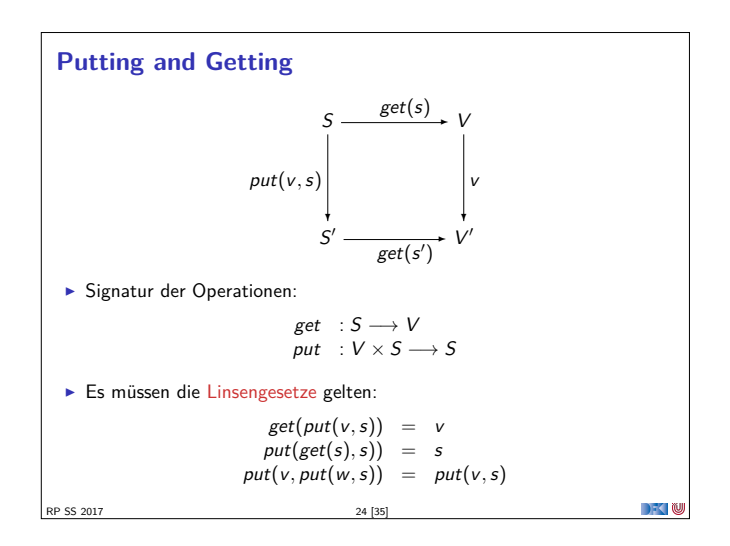

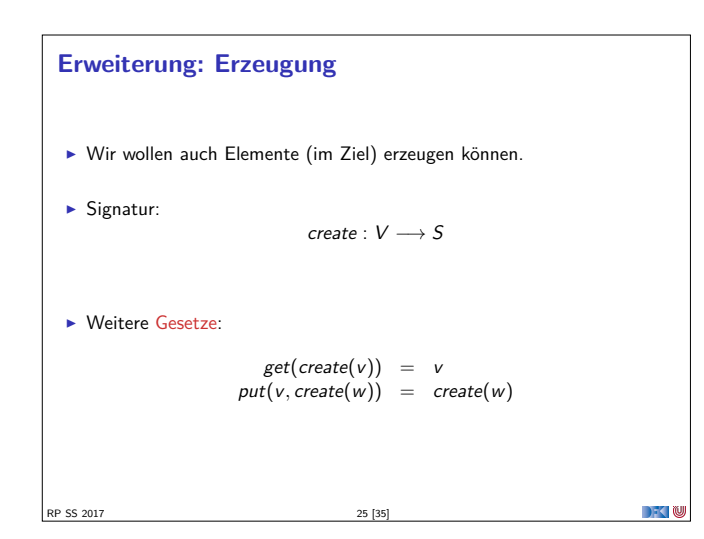

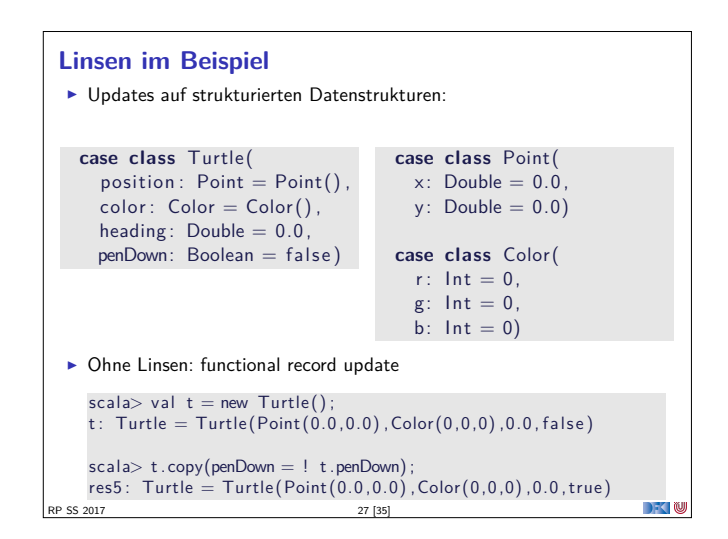

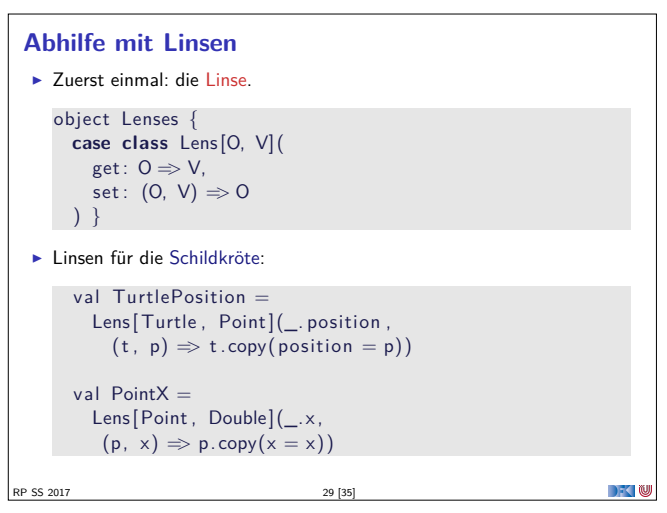

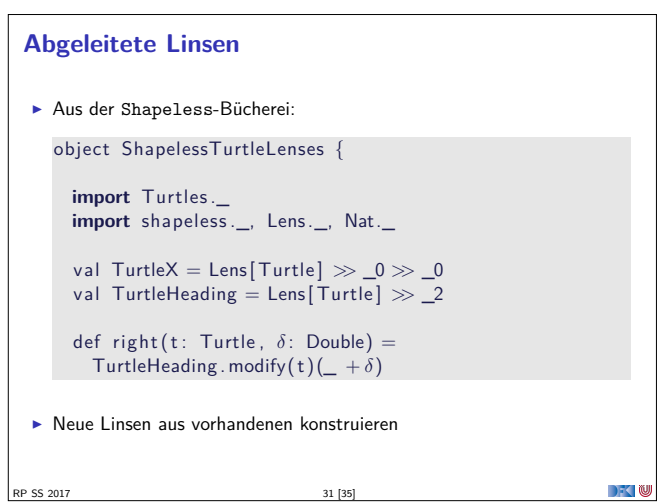

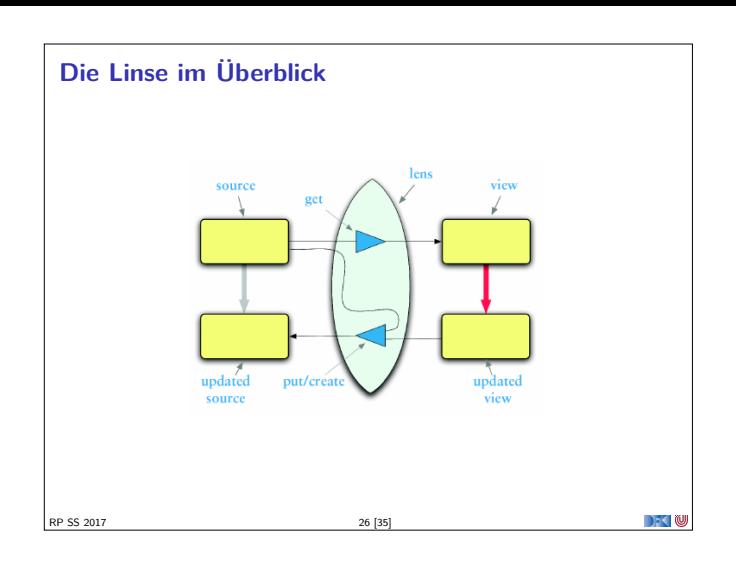

#### **Linsen im Beispiel**

 $\blacktriangleright$  Das wird sehr schnell sehr aufwändig:

RP SS 2017 28 [35]

```
scal \geq def forward (t : Turtle) : Turtle =
       t . copy( position= t . position . copy(x= t . position . x+1));
  forward: (t: Turtle) Turtle
  scala> forward(t);
  res6: Turtle =
      Turtle (Point (1.0, 0.0), Color (0, 0, 0), 0.0, false)\blacktriangleright Linsen helfen, das besser zu organisieren.
```
**DECEMU** 

```
Benutzung
   \blacktriangleright Längliche Definition, aber einfache Benutzung:
      scala> StandaloneTurtleLenses . TurtleX . get ( t ) ;
      res12: Double = 0.0scala> StandaloneTurtleLenses.TurtleX.set(t, 4.3);
      res13: Turtles. Turtle =Turtle (Point (4.3, 0.0), Color (0, 0, 0), 0.0, false)
   \blacktriangleright Viel boilerplate, aber:
   \blacktriangleright Definition kann abgeleitet werden
RP SS 2017
                                                                                       \rightarrow \sim \infty
```
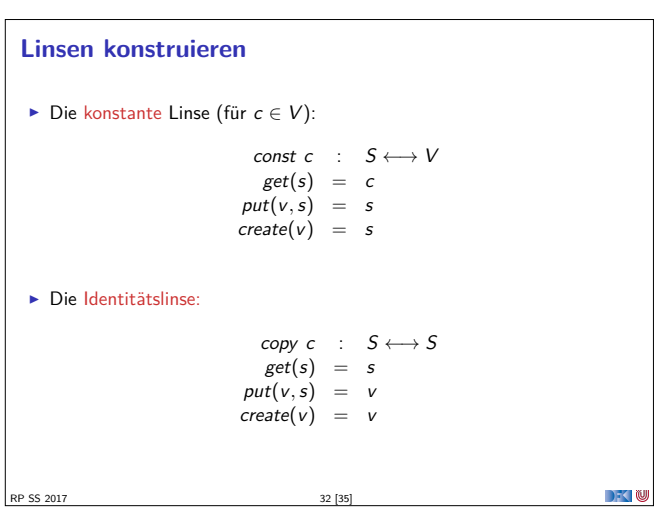

## **Linsen komponieren** ► Gegeben Linsen  $L_1 : S_1 \longleftrightarrow S_2, L_2 : S_2 \longleftrightarrow S_3$  $\blacktriangleright$  Die Komposition ist definiert als:  $L_2 \cdot L_1$  :  $S_1 \longleftrightarrow S_3$  $get = get_2 \cdot get_1$ <br>  $put(v, s) = put_1(\text{put}_2(v, get_1(s)), s)$  $create = create_1 \cdot create_2$  $\blacktriangleright$  Beispiel hier:  $TurtleX = TurtlePosition \cdot PointX$ RP SS 2017 33 [35] DKU

### **Zusammenfassung** ► Der Zipper  $\blacktriangleright$  Manipulation von Datenstrukturen  $\blacktriangleright$  Zipper = Kontext + Fokus  $\blacktriangleright$  Effiziente destruktive Manipulation  $\blacktriangleright$  Bidirektionale Programmierung <sup>I</sup> Linsen als Paradigma: get*,* put*,* create  $\blacktriangleright$  Effektives funktionales Update  $\blacktriangleright$  In Scala/Haskell mit abgeleiteter Implementierung (sonst als DSL)  $\blacktriangleright$  Nächstes Mal: Metaprogrammierung — Programme schreiben Programme

 $\rightarrow$   $\in$ 

RP SS 2017 35 [35]

#### **Mehr Linsen und Bidirektionale Progammierung**

- <sup>I</sup> Die Shapeless-Bücherei in Scala
- $\blacktriangleright$  Linsen in Haskell
- <sup>I</sup> DSL für bidirektionale Programmierung: Boomerang

RP SS 2017 34 [35]

 $\mathbb{R}$